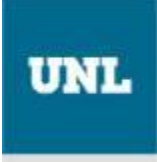

## **ASIGNATURAS ELECTIVAS SEGUNDO CUATRIMESTRE 2017 INSCRIPCIÓN** *ONLINE*

**Procedimiento para la inscripción:**

- **- Iniciar sesión dentro de** *GUARANÍ*
- *-* **Elegir menú Electivas** (se desplegarán las opciones correspondientes)

**PERÍODO DE INSCRIPCIÓN**: desde **02** al **06 de agosto inclusive. PUBLICACIÓN DE LA NÓMINA DE ALUMNOS:** A partir del 14 de agosto en cada Unidad Académica.

**NOTA:** La nómina de asignaturas electivas puede ser consultada en la siguiente dirección electrónica: www.unl.edu.ar

**Cuando el cupo previsto para las asignaturas electivas esté cubierto, tendrán preferencia los alumnos que presentan un número mayor de materias aprobadas**